## $O$ racle  $PDF$

https://www.100test.com/kao\_ti2020/273/2021\_2022\_\_E9\_93\_81\_E 9\_81\_93\_E9\_83\_A8\_E8\_c102\_273866.htm

Alphaserver ORACLE  $1$  $2\leq$  $VAX3100$ VAX3100 64 ALPHA1200 UNIX ORACLE Client/Server 100M/s DECNET<sub></sub> 10/100M/s  $100M/s$  $VAX$  and  $10M/s$ TCP/IP DECNET Alphaserver1200 TCP/IP PC DECNET VAX VAX DECserver90L Digital UNIX LAT

3 oracle oracle

 $(1)$  SGA ORACLE ORACLE  $SGA$ 

Alpha 1200 SGA 160  $SGA$ DB-BLOCK BUFFERS SGA SHARED-POOL-SIZE SQL SGA DB-BLOCK BUFFERS SGA  $\sim 1/\text{O}$ 

> DB-BLOCK-SIZE ORACLE Oracle SGA

 $SGA$ Library Cache Library Cache SQL PL/SQL SGA ORACLE

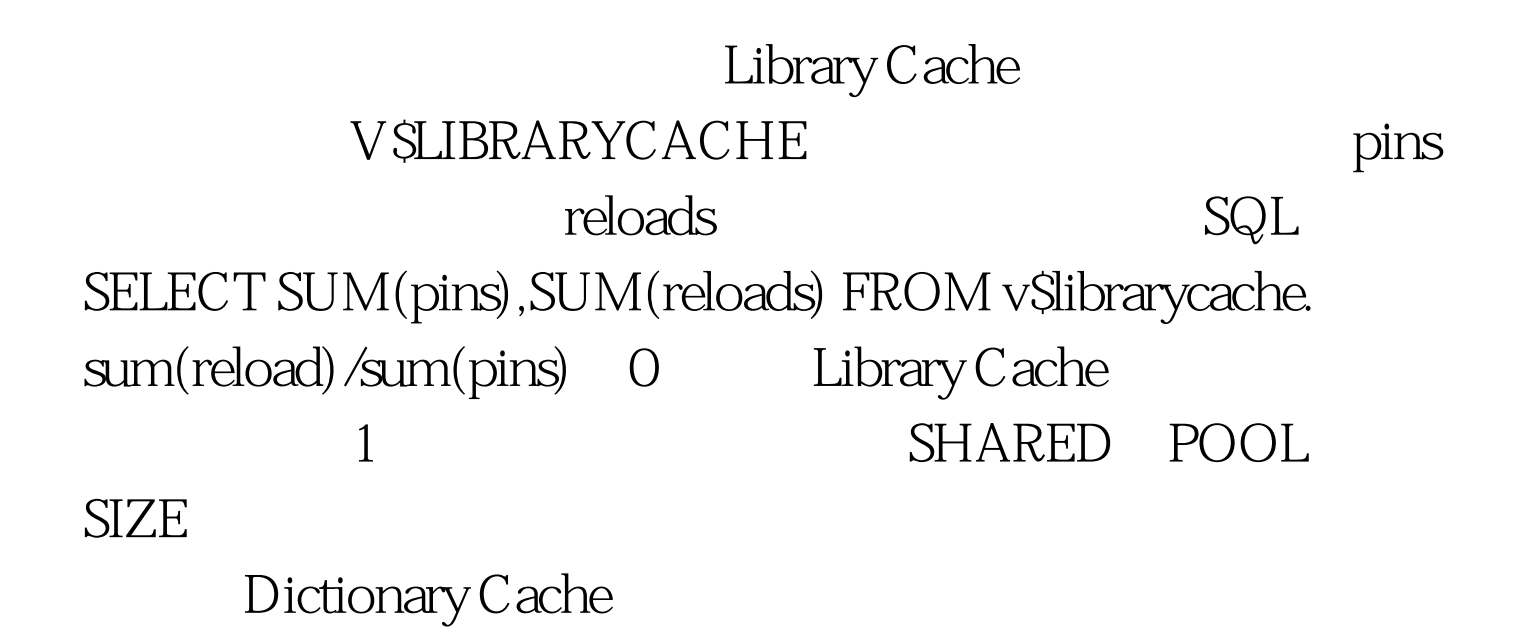

getmisses gets vsROWCACHE SQL>SELECT (1-(SUM(getmisses)/(SUM(gets) SUM(getmisses))))\*100 FROM vSrowcache. >90%

中心的 Oracle 在运行期间的分类 Oracle 在运行期间的

ORACLE I/O

## DB BLOCK

**BUFFERS** V\$SYSSTAT DB-BLOCK BUFFERS SQL>SELECT name, value FROM V\$SYSSTAT WHERE name IN (' dbblock gets', consistent  $gets'$ , physical reads').  $=1$ -physical reads/(dbblock gets consistent gets)